$\mathsf{N}$ 

# **QUESTIONNAIRE SUR L'ANIMATION**

## **I - LE BUREAU**

**CI : UTILISATION DES TICE** 

 $6TIC1 - 6TIC4$ 

G

Capacités

Socle commun

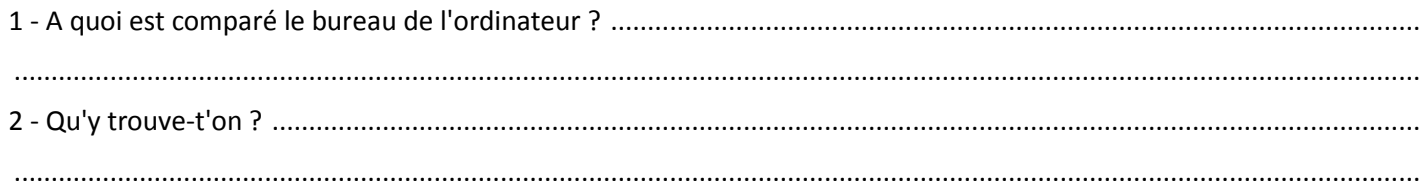

#### **II - L'ARBORESCENCE**

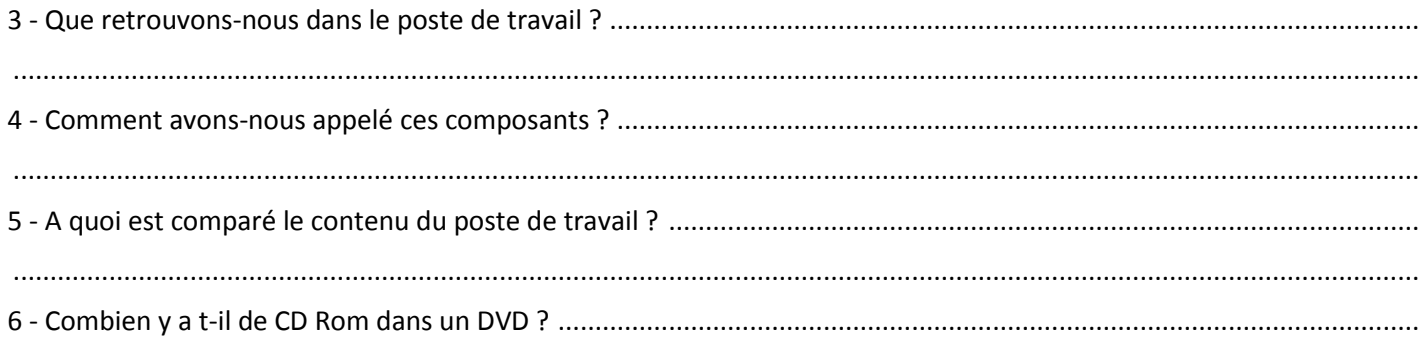

#### **III - DOSSIERS ET FICHIERS**

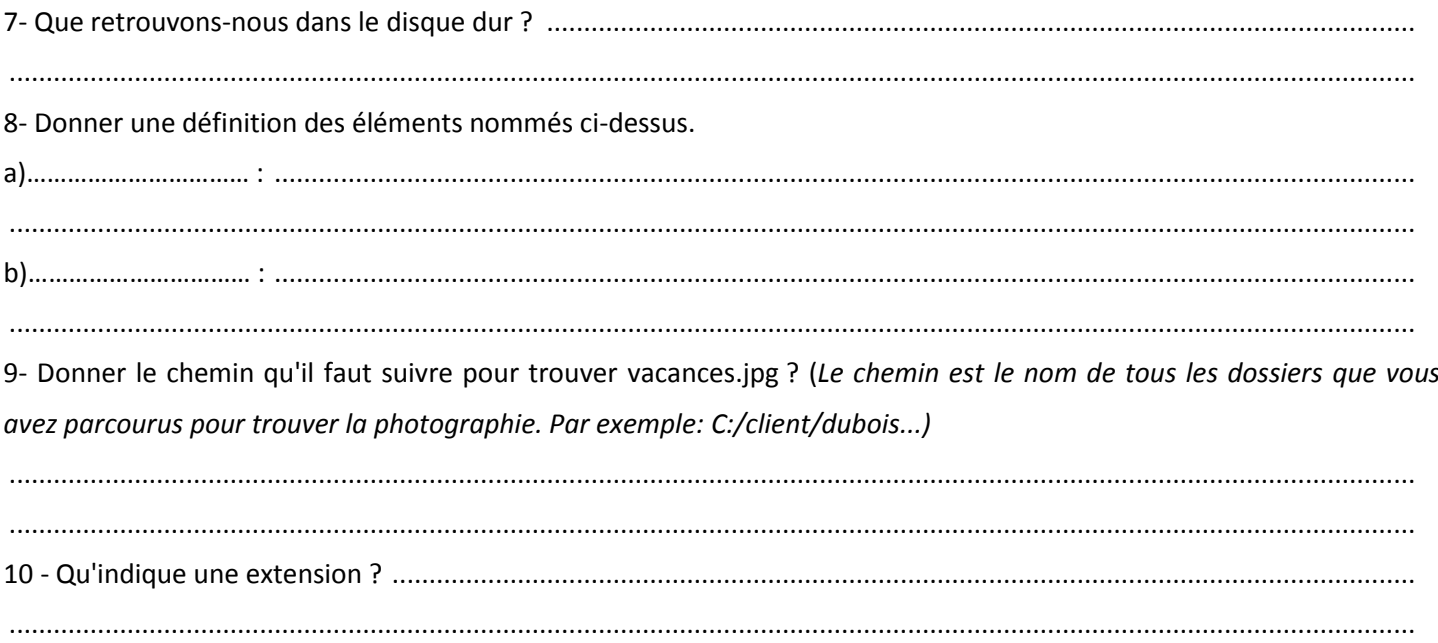

### **IV - LES PROGRAMMES**

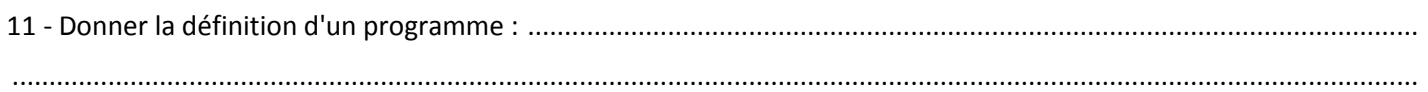

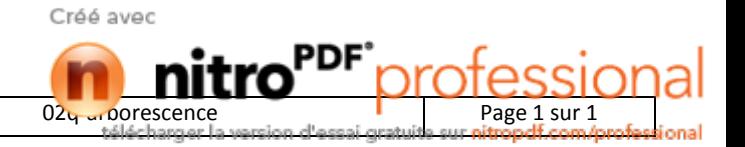